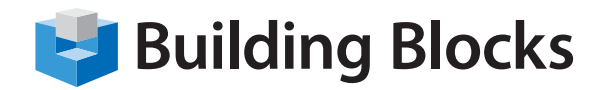

# **Course Outline**

# Microsoft<sup>®</sup> SharePoint Foundation - Level 2

### **Course Overview**

SharePoint is a versatile technology that enables organizations and business units of all sizes to increase the efficiency of their business processes, improve team productivity and work collaboratively, providing access to documents and information needed. This two-day instructor-led course explores several advanced topics of working with SharePoint sites. You will have an opportunity to learn how to manage site collections and site components as a site collection administrator and as a site administrator, including branding a site for a custom look and feel, managing and creating form libraries, and understanding indexing and searching in SharePoint.

### Audience

This course is designed for employees at all levels of the organization, including administrative assistants, project team members, functional or operational managers, who have a basic understanding of SharePoint, or anyone who is responsible for managing SharePoint sites as an enabling technology within their workgroups (not necessarily IT tech professionals).

### **Course Objectives**

Upon completion of this course, you will be able to:

- brand a site collection
- manage lists in a site collection
- manage document libraries
- manage form libraries in a site collection
- manage content structures in a site collection
- manage a workflow
- manage indexing and searching options
- enable offline work with SharePoint sites using SharePoint Workspace

- manage a SharePoint application using Central Administration
- manage user access
- manage security options in Microsoft
  SharePoint Foundation
- manage site usage
- perform site maintenance

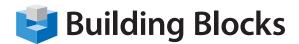

# **Course Outline**

## **Skills Taught**

#### Lesson 1: Branding a Site Collection

- Describe the SharePoint Site Hierarchy
- Create a Custom Look and Feel for a Site Collection
- Create a Custom Site Layout

#### Lesson 2: Managing Lists

- Perform Calculations on List Data
- Create Custom Lists
- Customize List Settings

#### **Lesson 3: Managing Libraries**

- Perform Advanced Operations on a Library
- Create a Library Template

#### **Lesson 4: Managing Form Libraries**

- Create a Form Library
- Customize a Form Template Using InfoPath

#### **Lesson 5: Managing Content Structures**

- Create a Content Type
- Apply Content Types

#### Lesson 6: Managing Workflows

- Add a Default Workflow
- Create a Custom Workflow

#### Lesson 7: Working with Indexing and Searching

- Index Content
- Enable Search Options

#### Lesson 8: Working Offline Using SharePoint Workspace

- Synchronize a SharePoint Site on the Local Computer
- Perform Offline Operations on a SharePoint Site

#### Lesson 9: Managing SharePoint Applications Using Central Administration

- Create a Site Collection
- Administer a Site Collection
- Administer a Web Application

#### Lesson 10: Managing User Access

- Manage Permissions
- Describe Authentication Modes

#### Lesson 11: Managing Site Security

- Set Web Part Security
- Set Antivirus Options
- Manage Blocked File Types

#### Lesson 12: Managing Site Usage

- Set Site Collection Quotas and Locks
- Monitor Site Usage

#### Lesson 13: Managing Site Maintenance

- Recover Lost Information
- Perform a Granular Backup
- Restore a Granular Backup
- Perform a Farm Backup
- Restore a Farm Backup
- Appendix A: Accessibility Features
- Appendix B: Microsoft OneNote Integration with SharePoint
- Appendix C: Permission Categories
- Appendix D: File Types That Cannot Be Added to a List or Library
- Appendix E: Creating a Master Page